# Photoshop portable for 64 bit

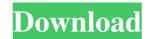

## Download Adobe Photoshop Cs2 Portable Crack+ Activation Code

[Nancy Borrett was until recently the president of a major national advertising agency. She's also a photographer and an artist. The article below first appeared in January 2009 in the Daily Press, Yolo County's newspaper.] As an artist myself, I've always been intrigued by the ability of a tool to inspire new ideas. For example, I found that even though digital images came along and enabled us to create many kinds of images that were previously difficult to produce, the ability to manipulate these images also meant that new ideas could be realized. As an artist who uses Photoshop, I found that I have not only learned to creatively use a sophisticated tool, but I also learned how to do things I've never even considered before. Photoshop is magic, and I use it a lot. I use it to make a lot of things: I use it to make things look good and make things look worse, to fix problems and to exaggerate things. In all of these uses, I have learned to be creative in my use of Photoshop, which has changed the way I look at and at times transform my photos into something much different than I intended. One of the first things I learned to do is to completely transform a photo into something completely different than how it originally looked. This lesson I learned by accident, as I was trying to make my wedding pictures into something that would be much more professional than how I took them. I decided that I wanted the pictures to look like the cliché "lifestyle" photographs you see of couples smiling blissfully at each other. I decided to use the "insert" function to put in a picture of my best friend and I as we were sitting in a restaurant. I thought I was finished; I had a simple image of the two of us smiling together. When I opened the image, however, I saw that it was not working. Something was wrong. I looked at the photograph and realized that it was too small. At first, I tried increasing the size of the photograph. This seemed to fix the problem, but I was having trouble with the image being only in black and white. Suddenly, I understood the problem: the photo needed to be colorized. I learned from that mistake. The next day, I was remembering this and I went into Photoshop and inserted a picture of a sunset into the program. I then thought that I would make this picture from a photograph I took of the

# Download Adobe Photoshop Cs2 Portable Crack [Updated] 2022

Adobe Photoshop At the core of Photoshop is a photo editing tool that has replaced and replaced Photoshop. It's easy to find a lot of photoshop alternative tutorials online. Many of them are very user-friendly, but Photoshop continues to hold its ground. It has the most comprehensive feature list for photo and graphics editing. This guide is meant to be a beginner guide for Photoshop alternative or a Photoshop like app. We will give you the best alternatives to Photoshop for graphic designing, web designing or photo editing. But keep in mind that all Photoshop alternatives will lack some of Photoshop's features and functions. You may need to learn about the features and functions of Photoshop to fully utilize all these photoshop alternatives. In this Photoshop alternative guide, we will help you find the best alternatives to Photoshop for photo editing, web designing or graphic designing. Here we will also guide you through the major features, functions, functionalities, tasks, and tools that are available in Photoshop and some of the best Photoshop alternatives. Read Also: Best Photoshop Alternatives - Free Online Image Editor SketchUp SketchUp is the most popular photo editing app. It allows you to edit 2D photos and videos. The simple Photo editor that creates high-quality images from your camera roll, videos, and pictures. You can edit photos using popular photo editing tools like Guided Edit, the Gradient tool, SketchUp's Free Form tool, Paint Bucket, and Lasso tools. SketchUp is also an easy way to create complex models and animations. Elements Elements is a simple and easy to use photo editing app. Elements comes with a ton of features. Users can edit RAW photos, adjust the brightness, contrast, and grayscale. They can crop, rotate, or resize images, create cartoons, or remove backgrounds. It has intuitive tools that are easy to use. It gives an option of using emulators such as Paintshop Pro and Photoshop's document tools. A ton of pre-installed filters and textures, along with a variety of editing tools. It has a YouTube video editor, which allows you to create a professional-looking video. Lightroom is a photo editing app that comes with more than 70 different editing tools. Lightroom is similar to Adobe's own Photoshop, and rivals Photoshop CS, and is popular among photographers, graphic designers, and web 05a79cecff

## Download Adobe Photoshop Cs2 Portable Crack +

Q: how to call multiple functions using a pointer in c Possible Duplicate: How do you pass a function and its arguments to another function in C++? Hi all I am new to c language. I am trying to use pointers in c. I have a function, which takes an integer. I have to display the sum of all 1,3,6...2n^2. Do I have to make a new function which takes the number of the function, and can I use pointers? I have no idea to solve the issue.. When I try this:void display(int n) { int odd=0; int sum1=0; int sum2=0; int sum3=0; int sum5=0; int sum5=0; int sum6=0; int sum7=0; int sum8=0; int sum9=0; int sum10=0; int sum12=0; int sum12=0; int sum13=0; int sum15=0; int sum16=0; int sum17=0; int sum18=0; int sum19=0; int sum20=0; int sum21=0; int sum22=0; int sum23=0; int sum24=0; int sum25=0; int sum27=0; int sum28=0; int sum29=0; int sum30=0; int sum31=0; int sum32=0; int sum34=0; int sum35=0; int sum35=0; int sum36=0; int sum39=0; int sum39=0; int sum40=0; int sum41=0; int sum42=0; int sum43=0; int sum44=0; int sum45=0; int sum45=0; int sum48=0; int sum49=0; int sum50=0; int sum51=0; int sum51=0; int sum52=0; int sum50=0; int sum50=0; int sum51=0; int sum51=0; int sum50=0; int sum50=0; int sum51=0; int sum50=0; int sum51=0; int sum50=0; int sum51=0; int sum50=0; int sum51=0; int sum50=0; int sum50=0; int sum51=0; int sum50=0; int sum50=0; int sum51=0; int sum50=0; int sum50=

### What's New in the?

. By contrast, in some cases, patients with a single-member family history of heart failure had more severe disease. These findings require further study, including to determine whether siblings of probands should be screened, to determine whether the hemodynamic effects of these mutations are additive or perhaps even synergistic, and whether these mutations make the siblings more susceptible to other risk factors. A recurring theme was the presence of functional or reparable cardiomyopathy in affected families. In the nonselective group, three of the affected families had some additional abnormality of cardiac structure, including congenital heart disease in the parents, a history of arrhythmia in siblings, or evidence of at least mild ventricular dysfunction as determined by echocardiography or CMR. In the six selective families, the clinical presentation was typically characterized by severe LV dysfunction and early heart failure symptoms. No cases in either group required intervention to prevent sudden death due to LV dysfunction. Each of these six families with a single-amino acid mutation in ACVR2A, DAG1, or PLS3 was selected to be studied. In selecting patients with single-amino acid mutations, we anticipated the possibility that subtle alterations in the gene product due to variation in the DNA sequence would contribute to the phenotype. The first step in evaluating these patients was to measure the patient's leukocyte GAS6 levels, which are a direct readout of protein expression. Although the mutation in ACVR2A, DAG1, and PLS3 was in the gene coding region and likely to be responsible for the dominant negative effect, heterozygous expression of the mutant protein might be transient due to very low levels of expression or posttranslational modification. The measured protein level was high in all patients with PLS3 mutations and somewhat lower than normal in those with ACVR2A and DAG1 mutations. GAS6 measurements in the second group of patients with no known ACVR2A, DAG1, or PLS3 mutations (selective group) were similar to those in healthy volunteers. Because the GAS6 measurement was highly correlated with the index of HRPC, the high leukocyte GAS6 level in the selective group confirmed that the gene variations in ACVR2A, DAG1, and PLS3 result in a protein with a dominant negative effect. It has been speculated that cells lacking GAS6 are sensitive to mechanical stress because GAS6 has the potential to link

### **System Requirements:**

Windows Mac OS Steam Origin Linux Hey everyone, The time has finally come to start work on our next installment of content! This time we have enlisted the help offor a piece of concept art that features Loki and his friends against some no-nonsense Asgardians, led by Odin. We have enlisted the help offor the design and illustration of this piece. He is a concept artist, you can follow him on Facebook and Deviantart here: His work on this piece can be seen below, and we'll see him back here soon

https://www.apokoronews.gr/advert/adobe-photoshop-2021-version-22-0-0-incl-product-key-free/

http://factsacademy.com/wp-content/uploads/2022/07/jenhert.pdf

https://markusribs.com/active-script-error-25-un-install-photoshop-cc-7/

https://omidsoltani.ir/242489/download-3d-photoshop-cs6-free.html

https://thebakersavenue.com/how-to-download-adobe-photoshop-cs6-full-version-with-crack-free/

https://eatketowithme.com/wp-content/uploads/2022/07/Movie Poster Template PSD Sets in PSD Format.pdf

https://www.skiplace.it/wp-content/uploads/2022/07/jaralst.pdf

https://volyninfo.com/advert/import-brushes-into-vour-adobe-photoshop/

https://speakerauthorblueprint.com/2022/07/01/how-to-obtain-the-latest-version-of-adobe-photoshop-7-0/

http://thetruckerbook.com/2022/07/01/ps3d/

https://over-the-blues.com/advert/how-to-download-adobe-photoshop-elements-2020/

https://thevalleyvoice.ca/advert/download-40-premium-works-of-paintshop-pro-and-photoshop-windows-os-x/

https://greenearthcannaceuticals.com/telecharger-photoshop-csr-pour-windows-7/

https://www.9mesi.eu/wp-content/uploads/2022/07/Adobe Photoshop CC 201555 Crack Download.pdf

https://idenjewelry.com/wp-content/uploads/Use the Line Edit Tool.pdf

https://wvs.nrw/download-digital-libraries-of-pantone/

https://2z31.com/download-photoshop-cs5-professional-photoshop-github/

https://www.riobrasilword.com/2022/07/01/adobe-photoshop-free-download-2/

 $\underline{https://www.rosatugores.com/wp\text{-}content/uploads/javiren.pdf}$ 

 $\underline{https://getlolaccounts.com/wp-content/uploads/2022/07/padsal.pdf}$